## How to fix the blinking issues for the Great Bee tv box?

Step 1:

There is a setup button on the remote controller, press setup button to enter settings

(Attached below are pictures of different remote controllers for your reference)

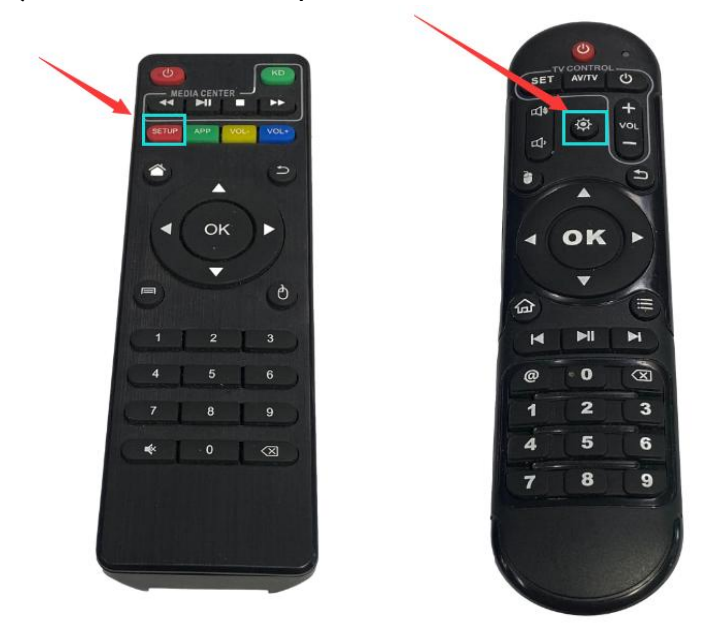

Step 2: Follow these steps to do reset Settings - Device Preferences - Reset

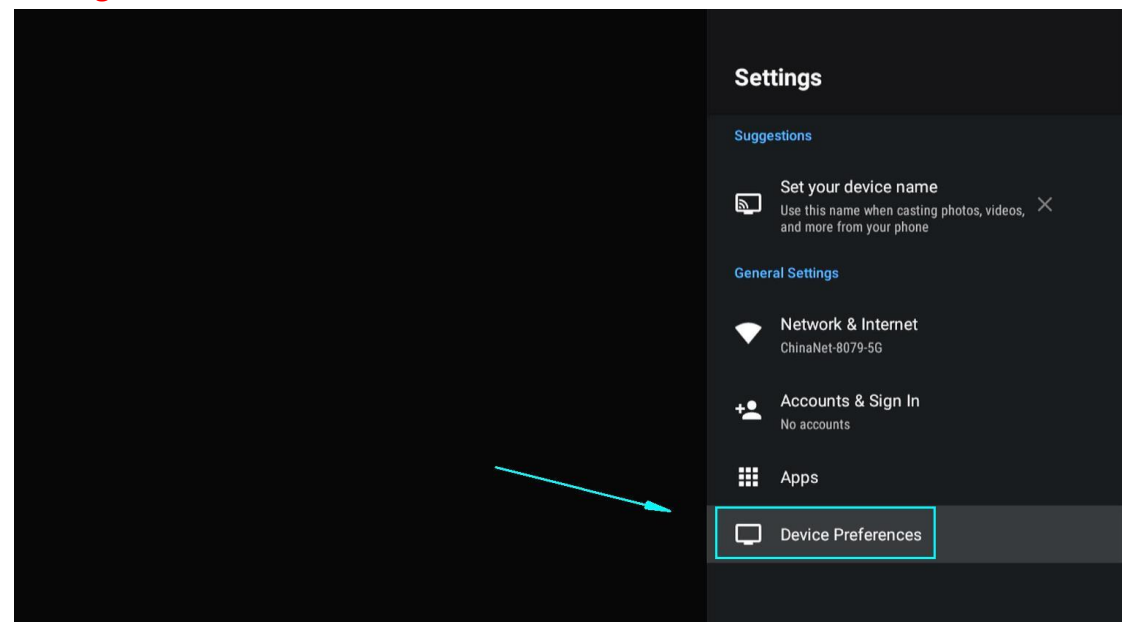

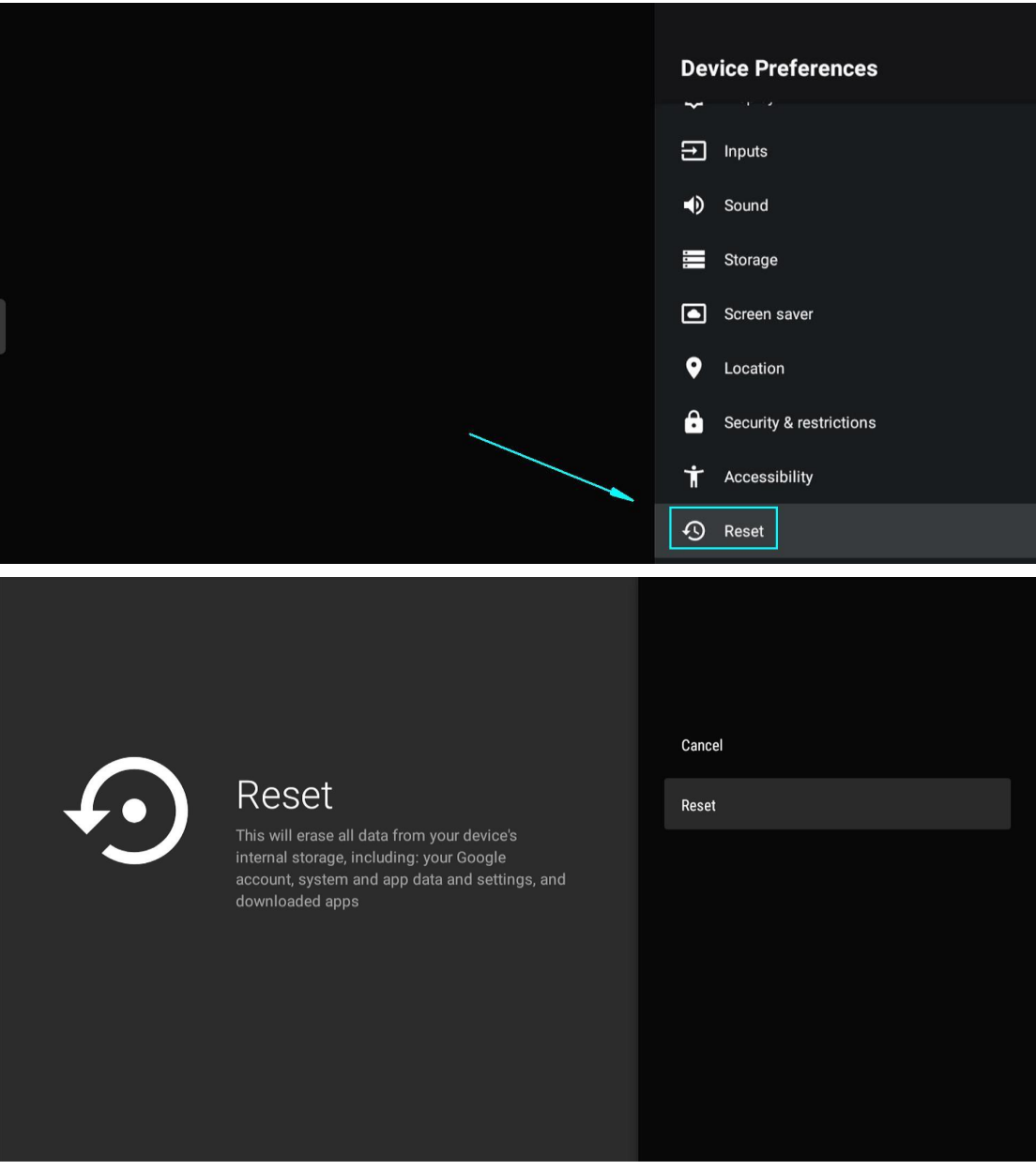

Step 3:

If its a black box, you will need to reinstall the APP, pls follow the instructions below to install it.

http://162.221.206.248/How\_to\_install\_APK.pdf